## **Command: getstatus**

 $\pmb{\times}$ 

Example:

Data Link: 0 GPRS: 1 Phone: 0 SIM: 0 OP: 24602 Signal: 5 NewSMS: 0 Roaming: 0 SMSFull: 0 LAC: 1 Cell ID: 3055 NetType: 3 FwUpd:0

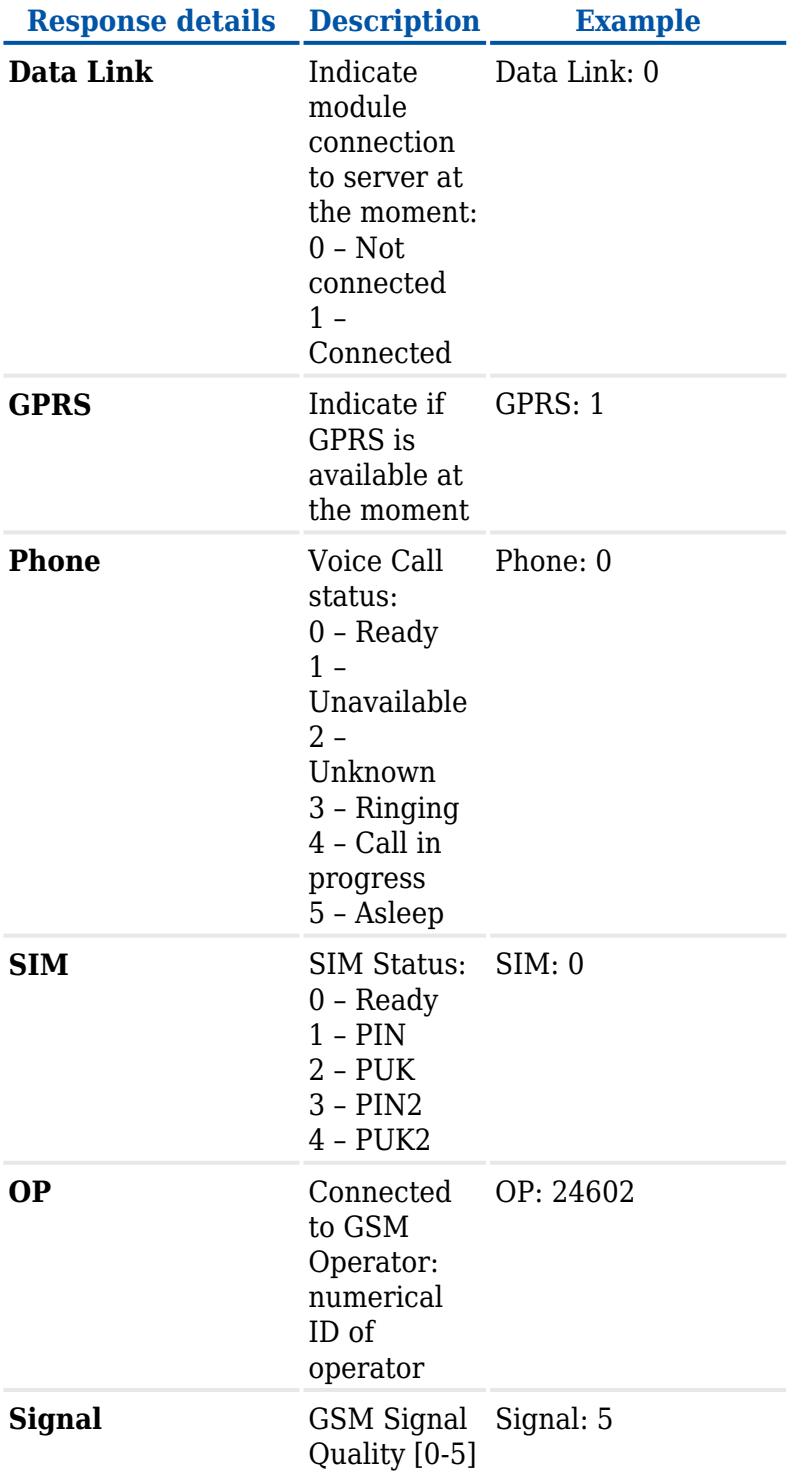

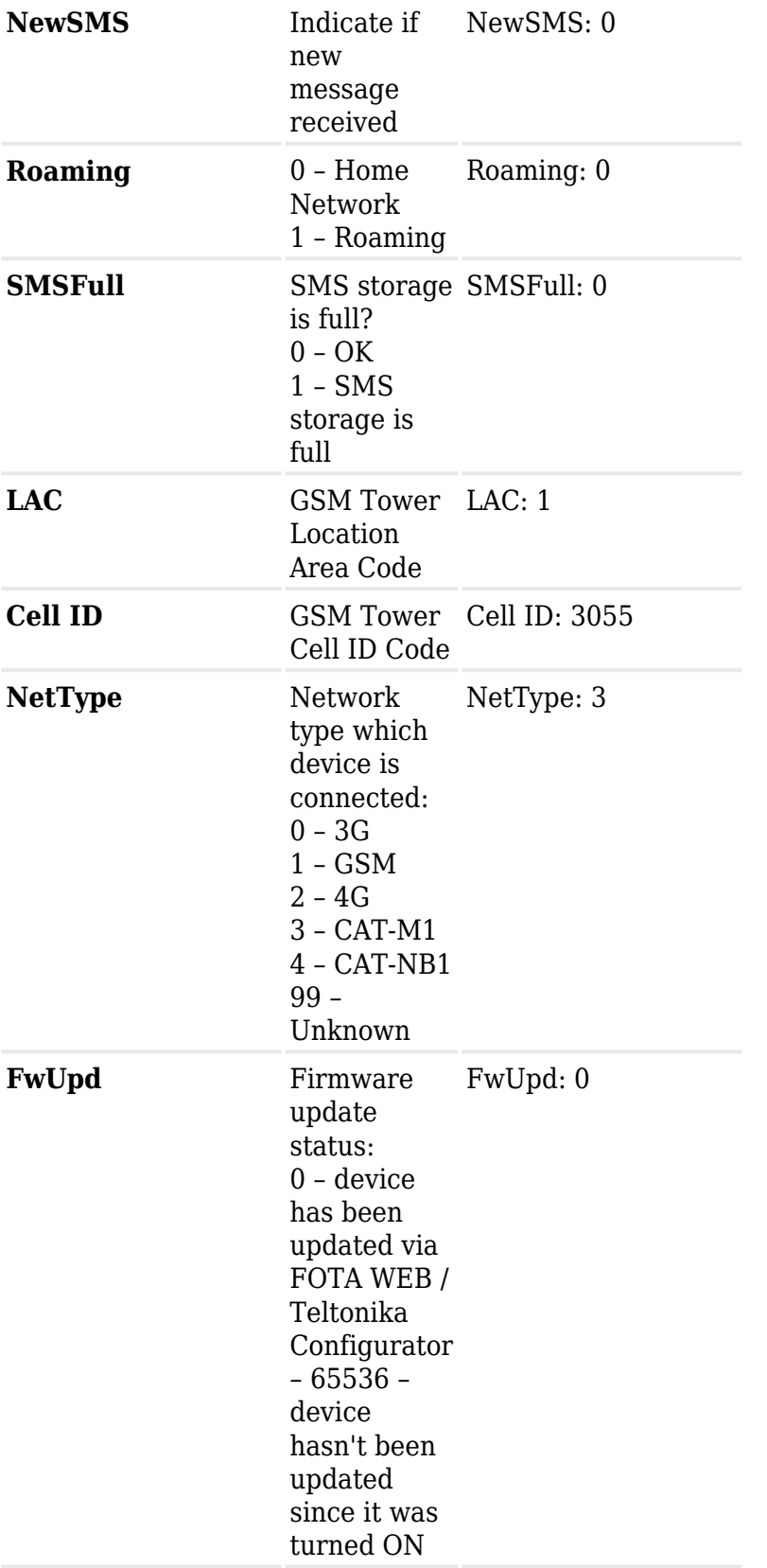